- •HOW THE INTERNET WORKS
- •"PUBLISHING" A WEBSITE
- •WEB VS. PRINT
- •BEGIN PROJECT 5
- •WHAT IS DUE THURSDAY

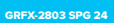

# •HOW THE INTERNET WORKS

- •"PUBLISHING" A WEBSITE
- 
- •BEGIN PROJECT 5
- 

# AND FINALLY, THE INTERNET

The Internet is a global network of billions of computers and other electronic devices. With the Internet, it's possible to access almost any information, communicate with anyone else in the world, and do much more. You can do all of this by connecting a computer to the Internet, which is also called going online.

**2024 INFORMATION**

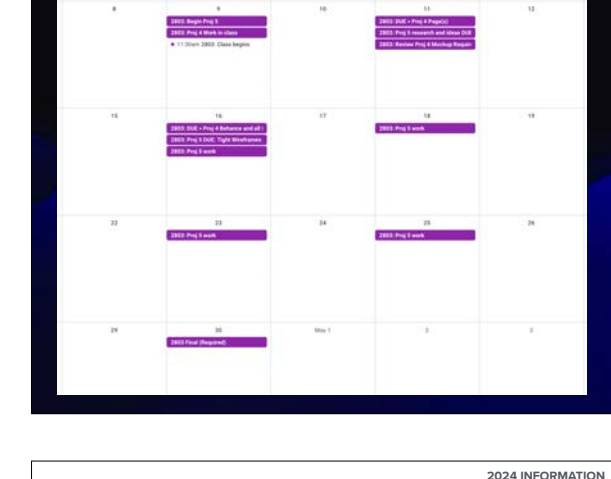

# FIRST, CAME THE TELEPHONE.

## 1876

While Italian innovator Antonio Meucci (pictured at left) is credited with inventing the first basic phone in 1849, and Frenchman Charles Bourseul devised a phone in 1854, Alexander Graham Bell won the first U.S. patent for the device in 1876.

https://www.elon.edu/u/imagining/time-capsule/150-years/back-1870-1940/#:~:text=While Italian innovator Antonio Meucci,for the device in 1876.

#### GRFX-2803 SPG 24

- •HOW THE INTERNET WORKS
- •"PUBLISHING" A WEBSITE
- •WEB VS. PRINT
- •BEGIN PROJECT 5
- •WHAT IS DUE THURSDAY

# NEXT, THE COMPUTER.

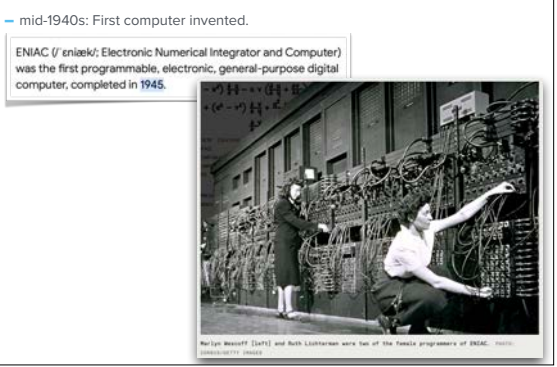

**2024 INFORMATION**

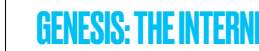

- **CompuServe** was founded in **1969** as a timesharing service and is considered one of the oldest online information services.

**2024 INFORMATION 1985**

- An online information service is one that **provides access to the Internet**.
- Then eventually **emails** and other means of communication were available for a price to mostly **academic and government offices**.
- By the **late 1970s** and **early 1980s**, people with the financial means and some schools began purchasing the much smaller **"personal computer."**
- This decade also saw the type of social media we would recognize today developing soon after allowing people to communicate through virtual newsletters, articles, or posts to newsgroups.

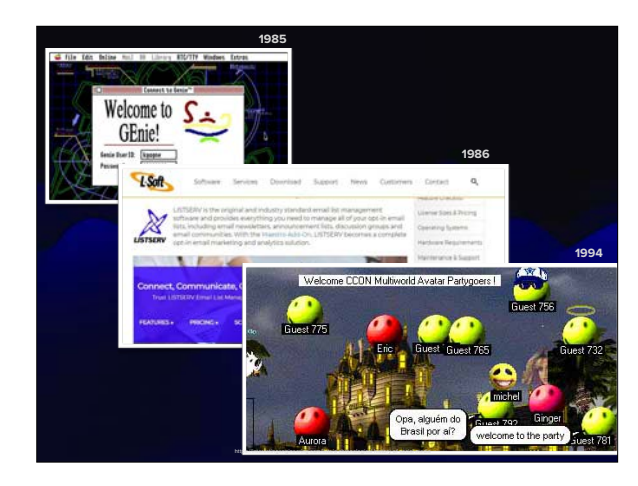

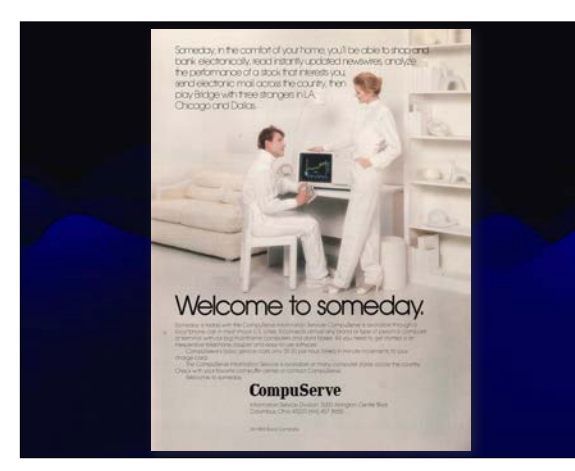

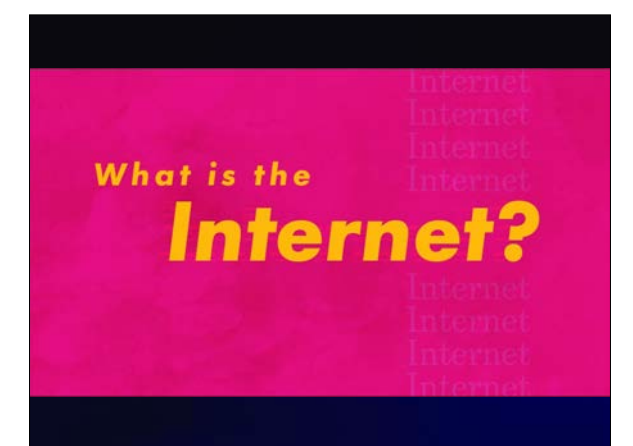

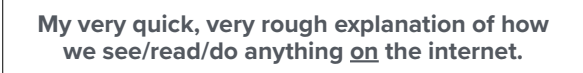

**WARNING: This might not make any sense and that's ok. ;)**

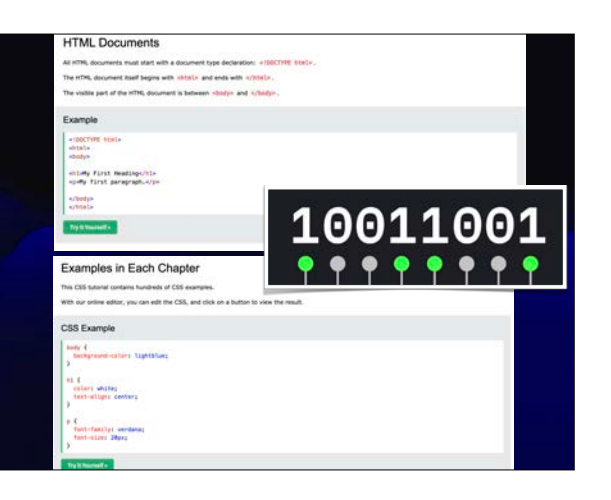

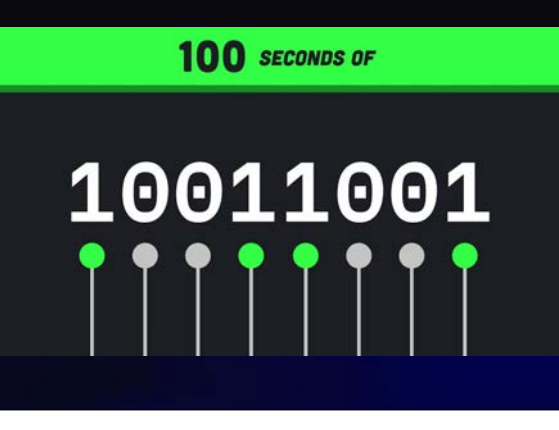

# PUBLISHING A SITE - whether or not you code it.

**-In order to have a functioning website, you need both a domain and a hosting space.**

#### **-Domain:**

- The address, which allows a visitor to easily find your website online.
- -Every domain is individual.
- To customize it costs extra money.

#### **-Website Host:**

- -Hosting is where the website files are stored.
- -If you're coding your own > Git Hub, GoDaddy, + more. If you re county your own  $>$  Git Hub, GoDaddy, + more.<br>—

**-In order to have a functioning website, you need both a domain and a hosting space. -Domain:** PUBLISHING A SITE - whether or not you code it.

- -The address, which allows a visitor to easily find your website online.
- -Every domain is individual.
- To customize it costs extra money.

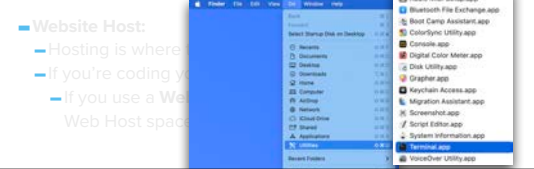

Audio MICI Setup app

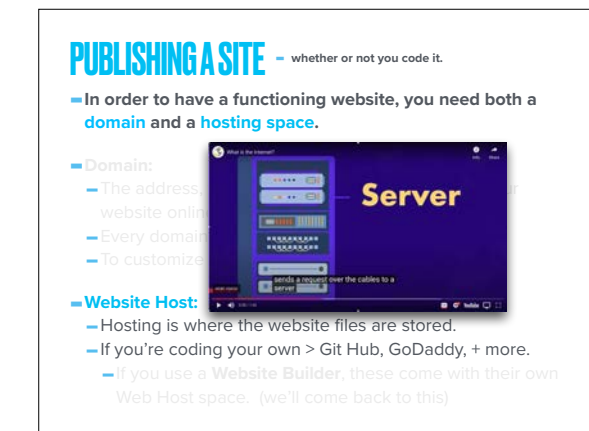

•"PUBLISHING" A WEBSITE

•BEGIN PROJECT 5

GRFX-2803 SPG 24

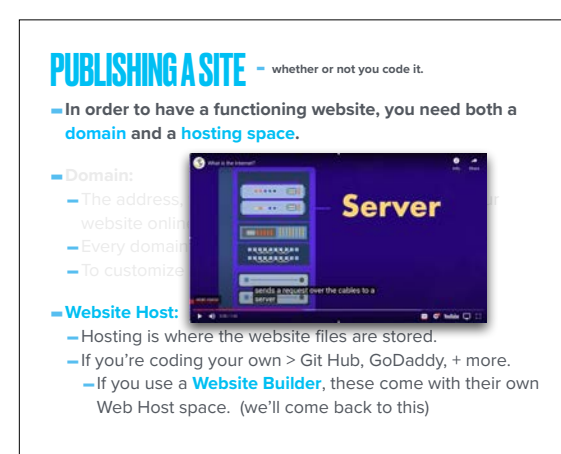

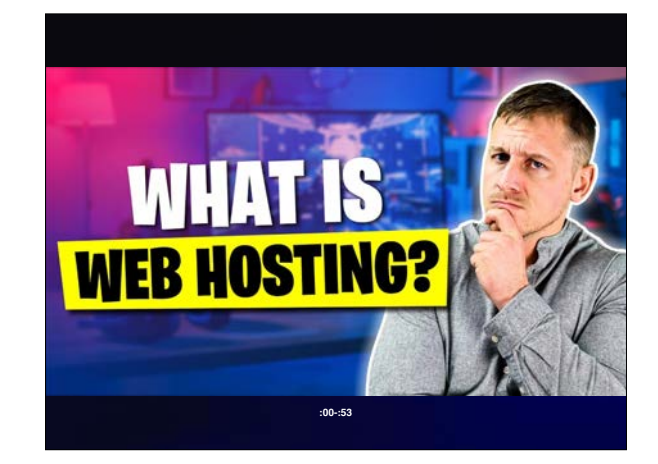

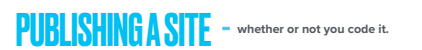

## **-Website Browsers**

- -Web browsers are used primarily for displaying and accessing websites on the internet.
- -**Browsers translate** web pages and websites delivered using Hypertext Transfer Protocol (HTTP) into human-

readable content. Web browsers / Website **CO**  $O$   $\sim$ 2. UC Browse  $10$  more  $\sim$ 

# PUBLISHING A SITE - whether or not you code it.

#### **-Website Browsers**

- -Web browsers are used primarily for displaying and accessing websites on the internet.
- -**Browsers translate** web pages and websites delivered using Hypertext Transfer Protocol (HTTP) into humanreadable content.
- **-You can open a local html file in a Web Browser to see how it will look IF it were published, but it's not published.**

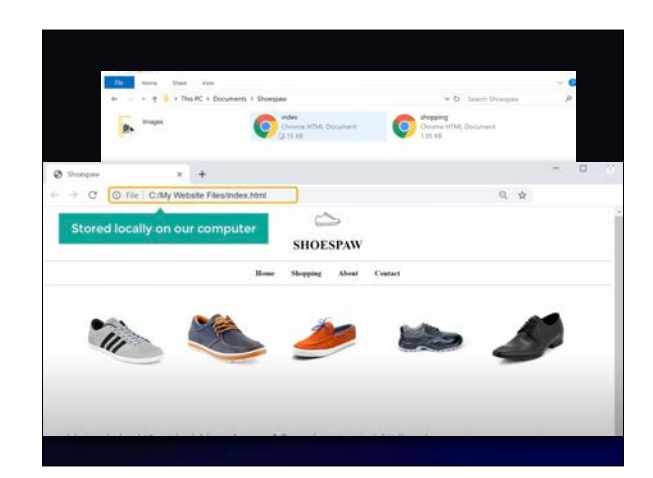

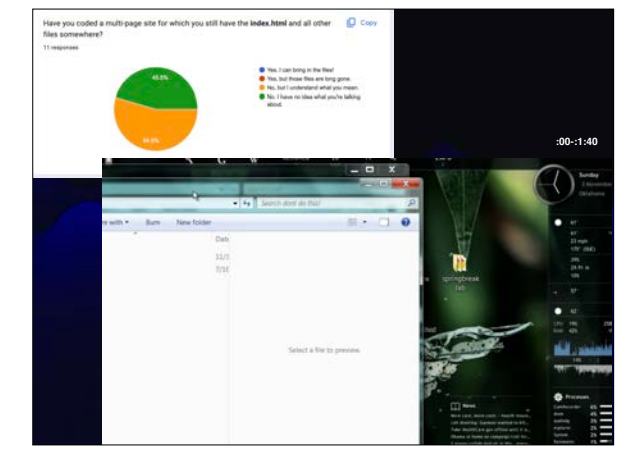

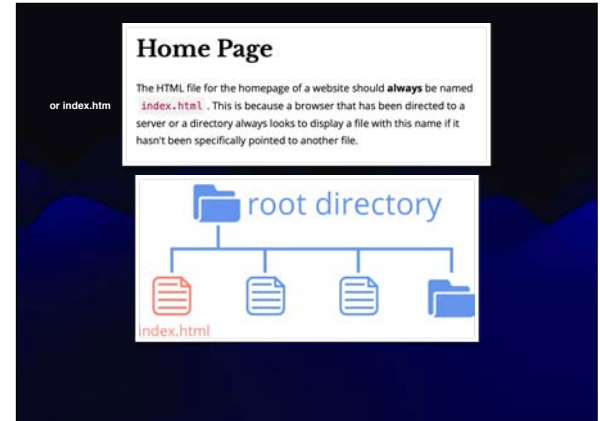

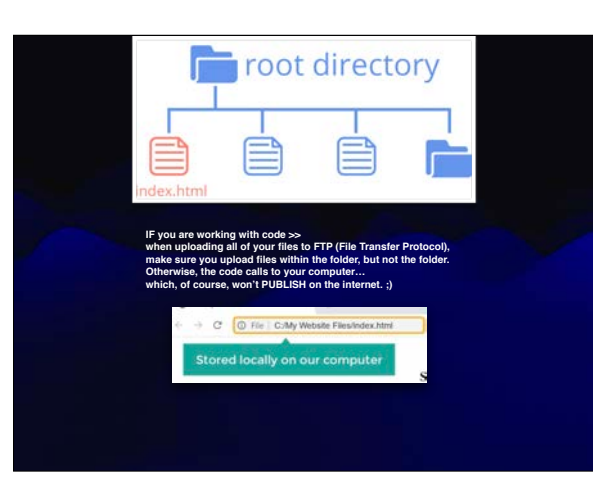

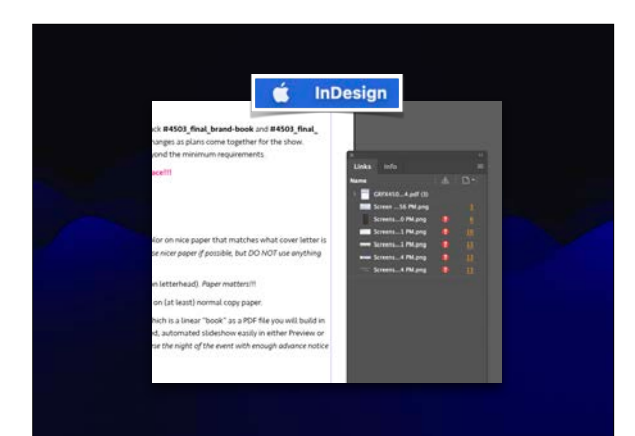

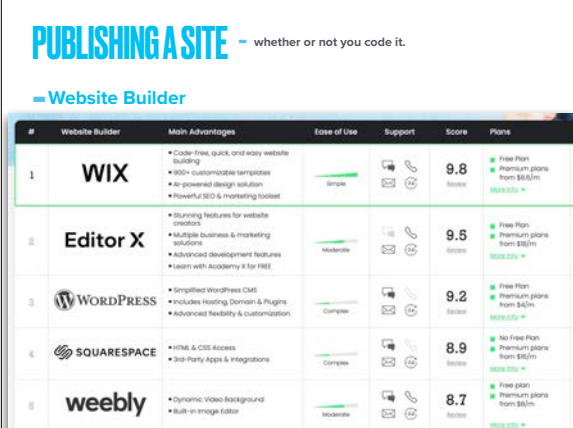

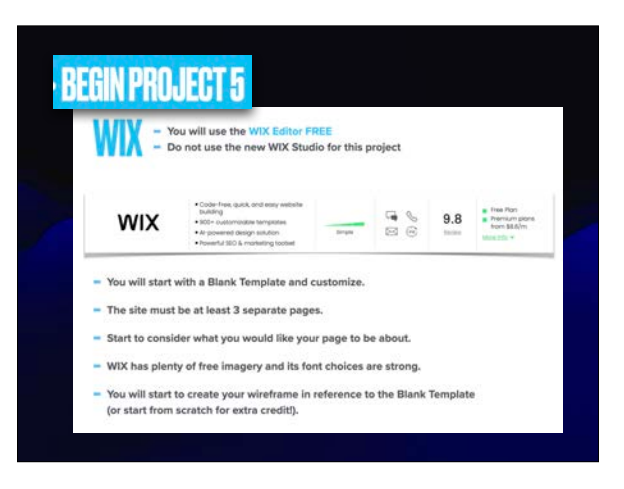

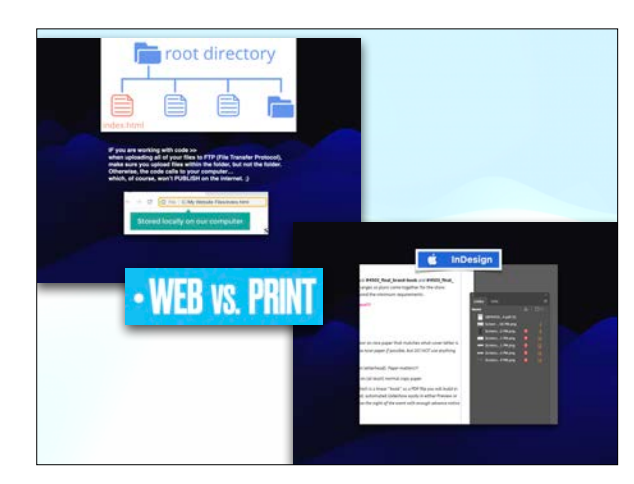

- 
- •WEB VS. PRINT

•BEGIN PROJECT 5

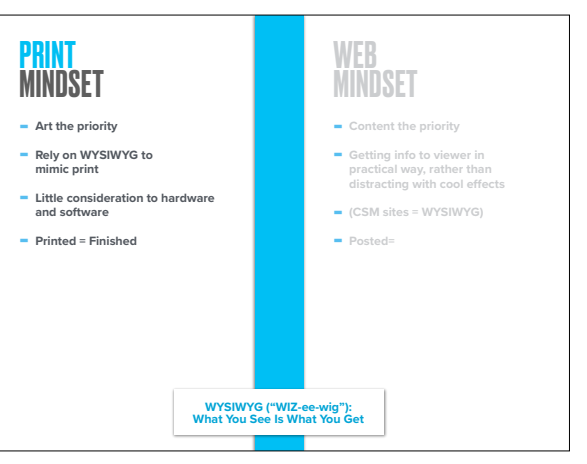

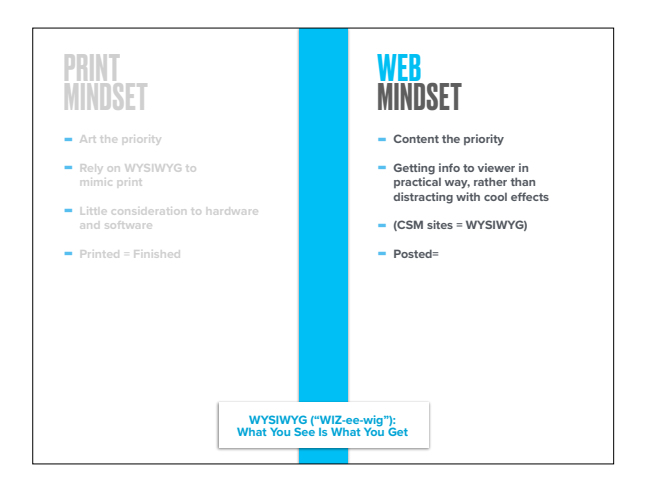

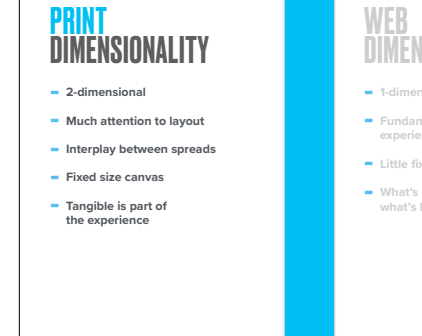

# DIMENSIONALITY **- 1-dimensional or N-dimensional - Fundamentally a scrolling experience for user - Little fixed spatial relationship - What's early on the page, what's later on the page**

# WEB

- 
- **experience for user**

## **- Fixed size canvas**

#### **- Tangible is part of the experience**

PRINT

DIMENSIONALITY **- 2-dimensional - Much attention to layout - Interplay between spreads**

# **DIMENSIONALITY**

#### **- 1-dimensional or N-dimensional**

- **- Fundamentally a scrolling**
- **- Little fixed spatial relationship**

#### **- What's early on the page, what's later on the page**

## PRINT DIMENSIONALITY **- 2-dimensional - Much attention to layout**

- **- Interplay between spreads**
- **- Fixed size canvas**

#### **- Tangible is part of the experience**

# WEB **DIMENSIONALITY**

#### **- 1-dimensional or N-dimensional**

- **- Fundamentally a scrolling experience for user**
- **- Little fixed spatial relationship**
- **- What's early on the page, what's later on the page**
- **Precise placement of elements on a web page goes against the nature of HTML** and can only be achieved to an approximation for pages that are able to adjust to different window sizes.
- Thus, 2-dimensional relationships between page elements are less important than 1-dimensional relationships (what's early on the page; what's later on the page).

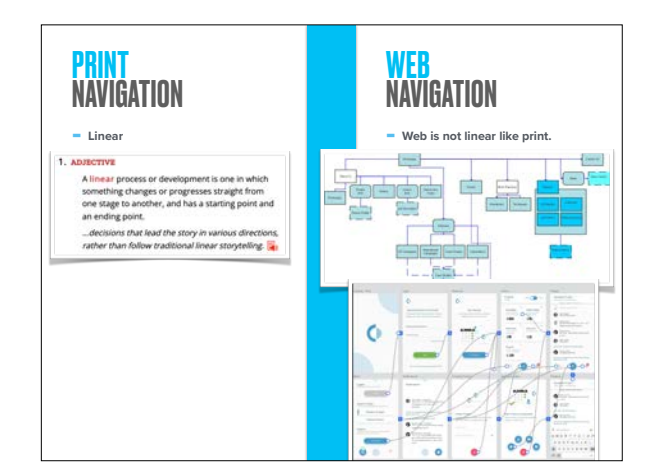

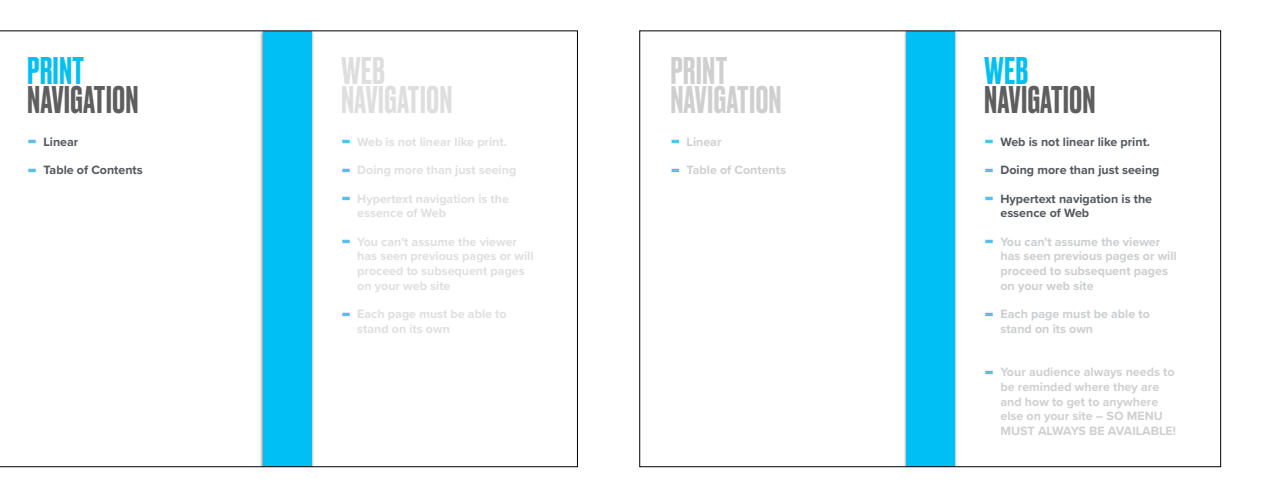

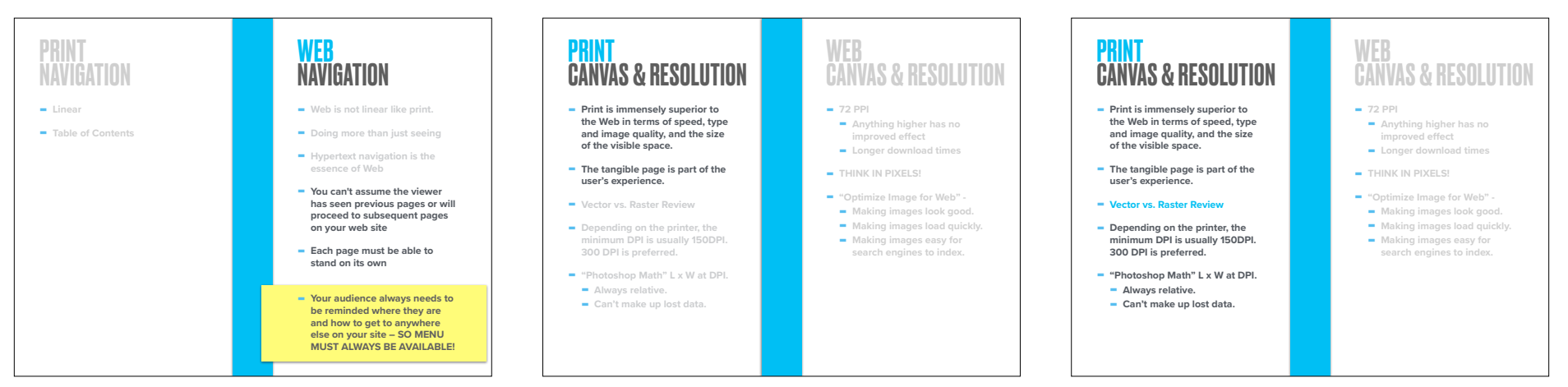

# PRINT CANVAS & RESOLUTION

- **- Print is immensely superior to the Web in terms of speed, type and image quality, and the size of the visible space.**
- **- The tangible page is part of the user's experience.**
- **- Vector vs. Raster Review**
- **- Depending on the printer, the minimum DPI is usually 150DPI. 300 DPI is preferred.**
- **- "Photoshop Math" L x W at DPI. - Always relative. - Can't make up lost data.**

# **WEB** CANVAS & RESOLUTION

- **- 72 PPI - Anything higher has no improved effect - Longer download times**
- **- THINK IN PIXELS!\***
- **- "Optimize Image for Web"** 
	- **- Making images look good. - Making images load quickly.**
	- **- Making images easy for search engines to index.**
	-

PRINT

# IMAGE FILES

- **- Native File Types are for building your file, but not often desired by press.**
- When you send to a printer, ask them what is wanted.
- Otherwise, make it a PDF ("printed" to file). - **.AI** • **.PSD** • **.INDD**
- 

#### **- Beware the Photoshop PDF!!!!**  It is not the same as a PDF from Illustrator or InDesign.

#### **- TIFF**

- **-** Beware **JPEG** and **PNG**, but use them if high enough resolution and not compressed too many times.
- **- SVG** has no purpose.

## WEB IMAGE FILES

#### **- "GIF" or "JIF"** (.GIF) - Supported by all web browsers

- Better for line and flat art, avoid gradients
- **- "JPEG"** (.JPG) - Superior in rendering color and detail
- Photographs or graphics with tonal va
- **- "PING" or "P N G"** (.PNG) - Graphics, especially those using large, flat
- **- "Web P"** (.WEBP)
- Google's answer to the above, began 2010. **- "S V G"** (.SVG) > **s**calable **v**ector **g**raphics
- **Uses vectors** to display images.<br>- Uses vectors to display images.<br>- Small file size (KB vs MB) because images are defined by mathematical equations
- rather than pixels. Easily manipulated using CSS and JavaScript. This means that you can change the appearance of an SVG image on your website simply by adjusting some code, without needing to create a new image file.

## PRINT IMAGE FILES

- **- Native File Types are for building your file, but not often desired by press.**
- When you send to a printer, ask them what is wanted.
- Otherwise, make it a PDF
- **.AI .PSD .INDD**
- **- Beware the Photoshop PDF!!!!**  It is not the same as a PDF from
- 

#### **- TIFF**

- **-** Beware **JPEG** and **PNG**, but use them if high enough resolution and
- **- SVG** has no purpose.

# WEB IMAGE FILES

- **- "GIF" or "JIF"** (.GIF) - Supported by all web browsers
- Can include transparent backgrounds Better for line and flat art, avoid gradients **- "JPEG"** (.JPG)
- Superior in rendering color and detail - Photographs or graphics with tonal variation **- "PING" or "P N G"** (.PNG)
- Graphics, especially those using large, flat areas of color, should be saved as PNGs. This includes most designs, infographics, images with lots of text in them, and logos.

#### **- "Web P"** (.WEBP) - Google's answer to the above, began 2010.

- **- "S V G"** (.SVG) > **s**calable **v**ector **g**raphics **- Uses vectors** to display images.<br>- Uses vectors to display images.<br>- Small file size (KB vs MB) because images
- are defined by mathematical equations rather than pixels. Easily manipulated using CSS and
- 

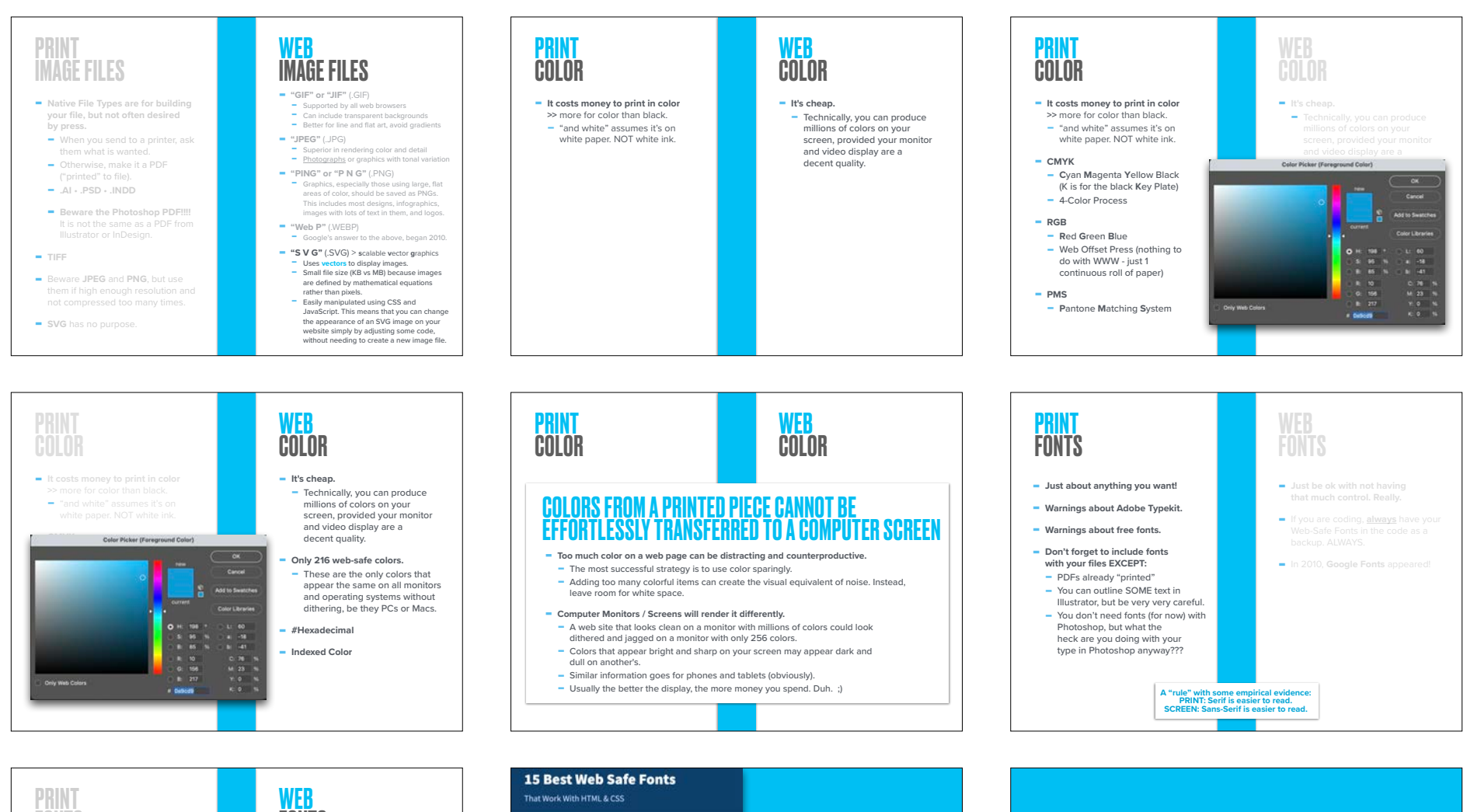

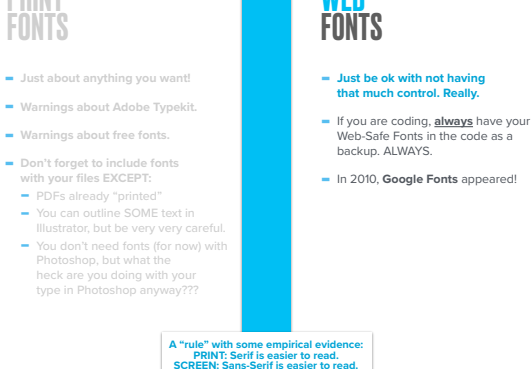

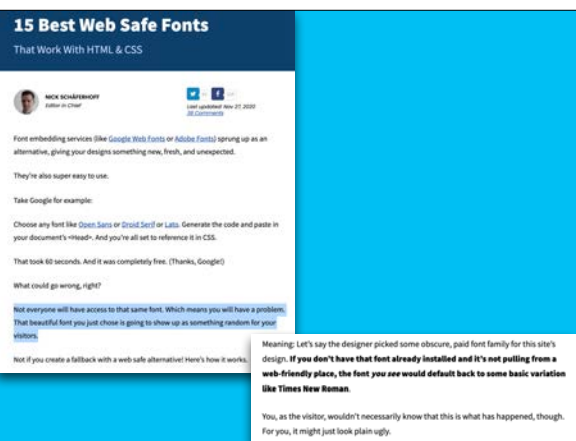

#### Web safe fonts and CSS

With CSS, use web-safe fonts to ensure consistent display across platforms. Common choices include "Arial, Helvetica, sans-serif" for sans-serif styles and "Times New Roman, Times, serif" for serif styles. Implement a fallback list to maximize compatibility, like "font-family: Arial, Helvetica, sans-serif;". This minimizes the risk of font substitution, enhancing the website's readability and design integrity on various browsers and devices.

Web safe fonts already have font files ready on the majority of devices. But, don't worry about the lack of the word safe. Google Fonts are completely safe to use to enhance the design of your website. But, the extra HTTP requests to an outside server could slow down your page loading speed. Sep 26, 2023

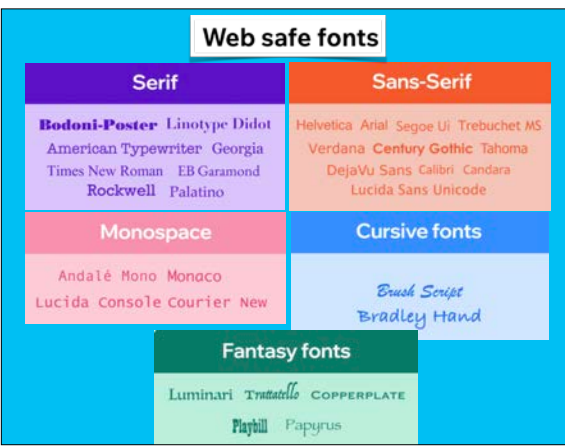

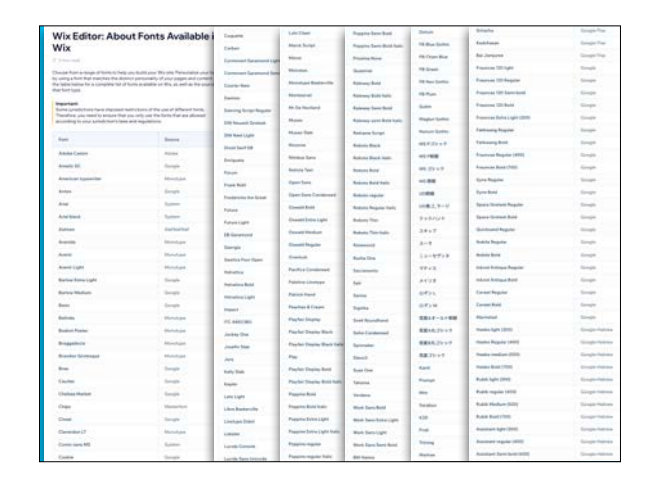

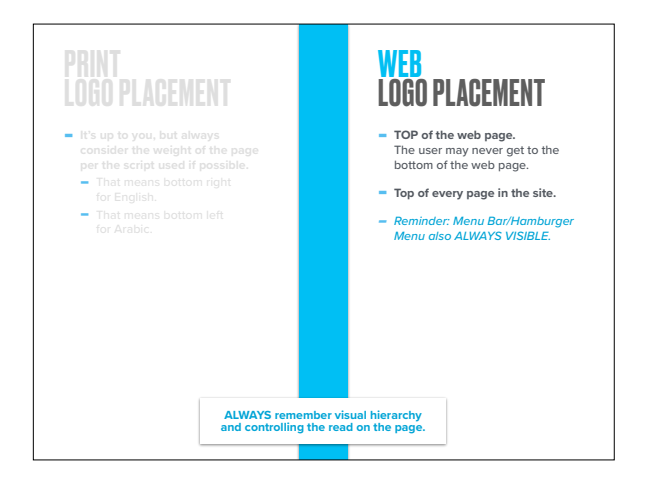

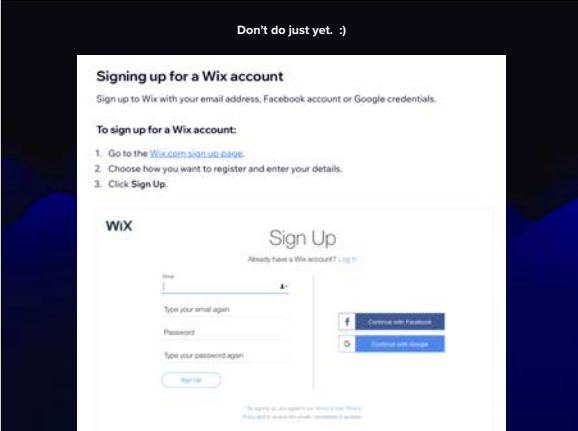

- 
- 
- 
- •BEGIN PROJECT 5
- 

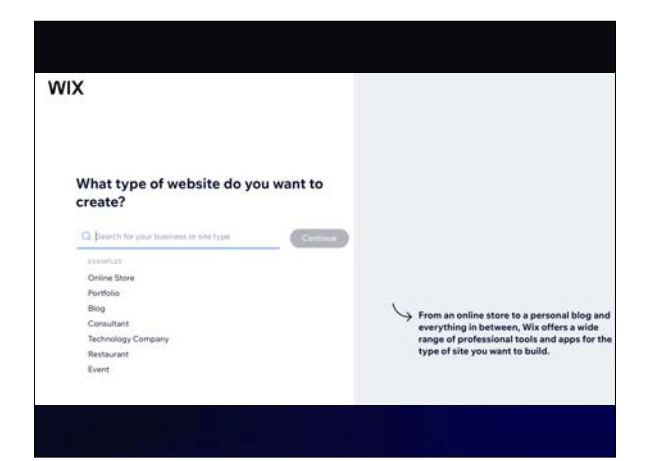

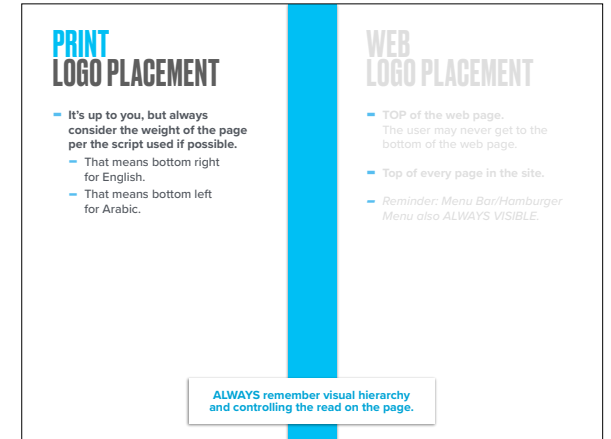

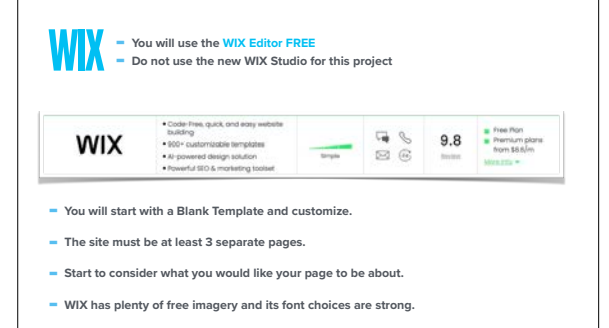

**- You will start to create your wireframe in reference to the Blank Template (or start from scratch for extra credit!).** 

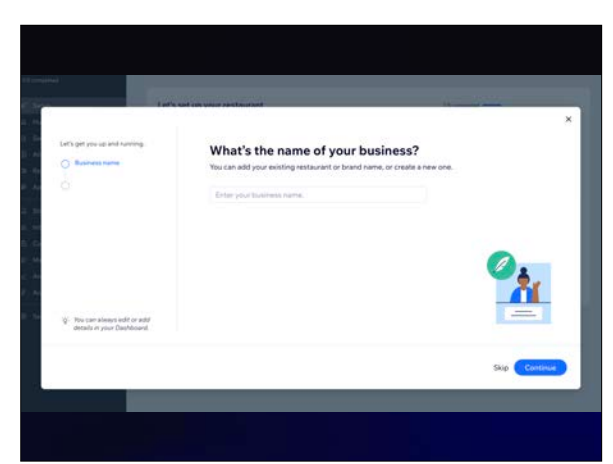

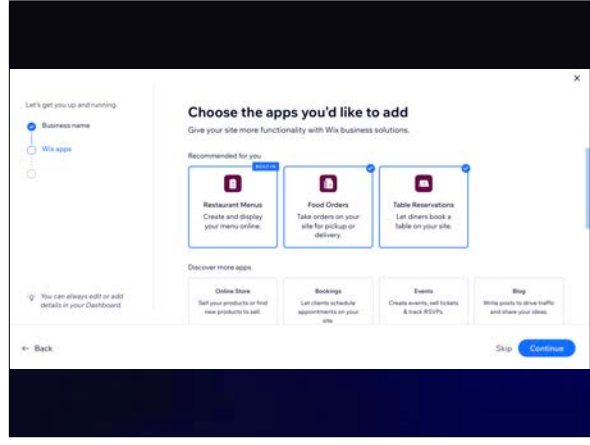

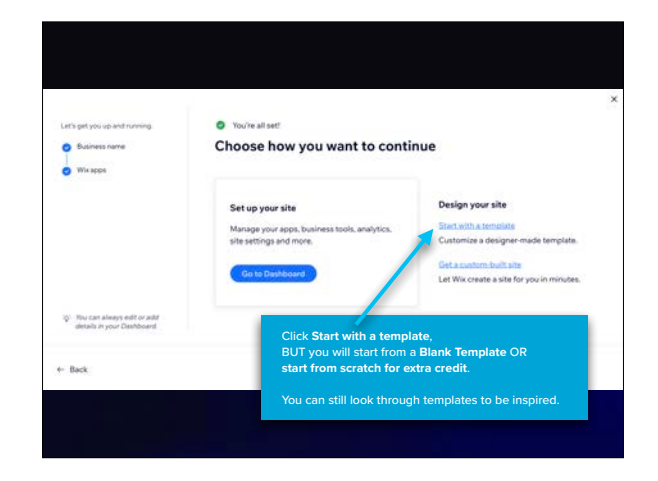

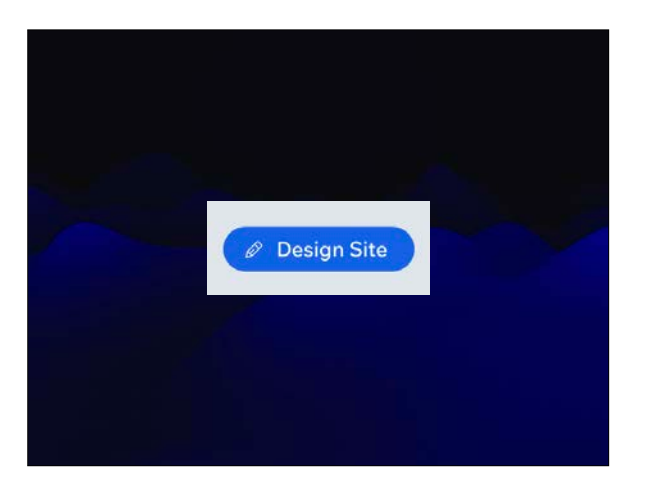

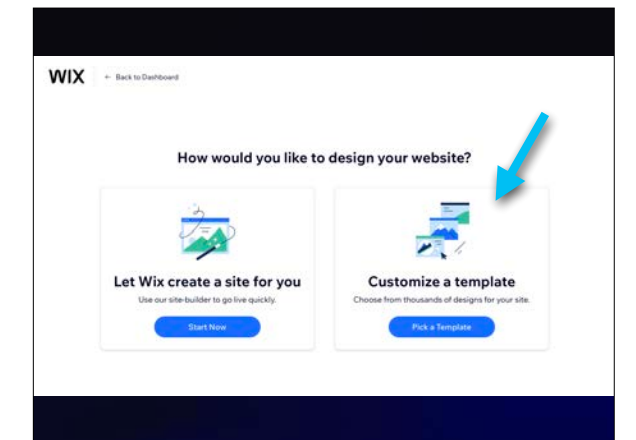

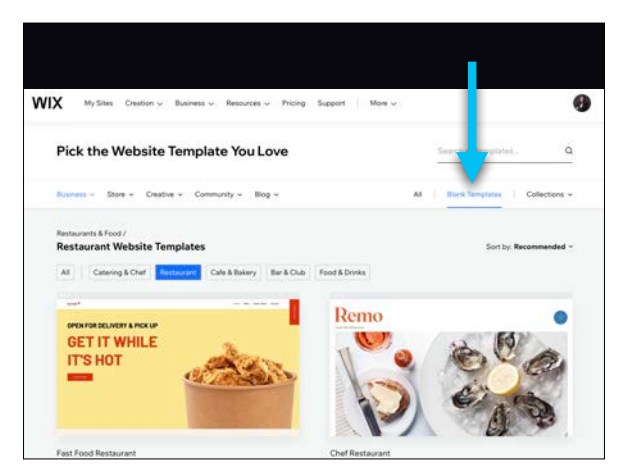

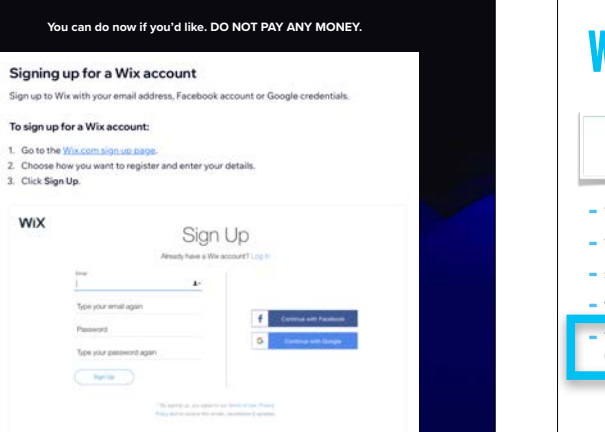

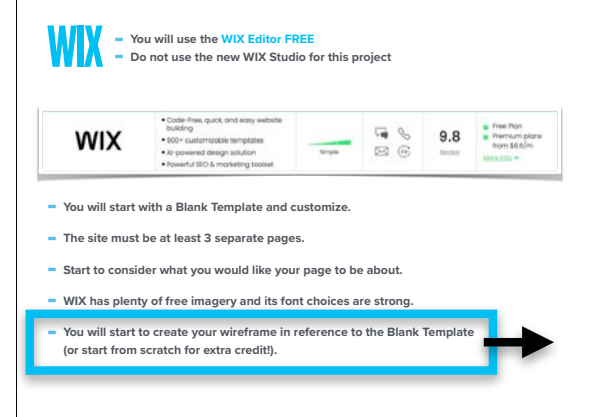

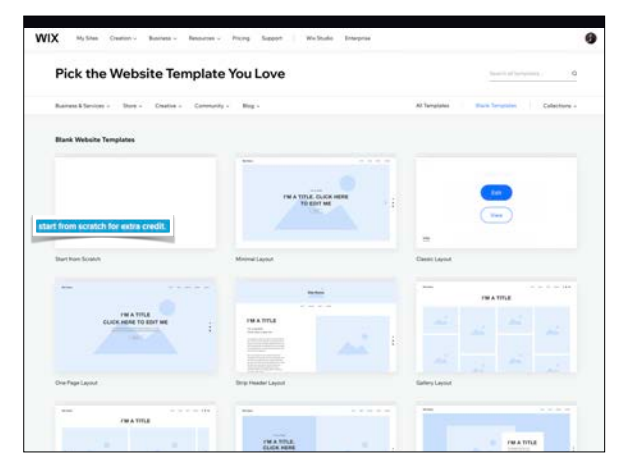

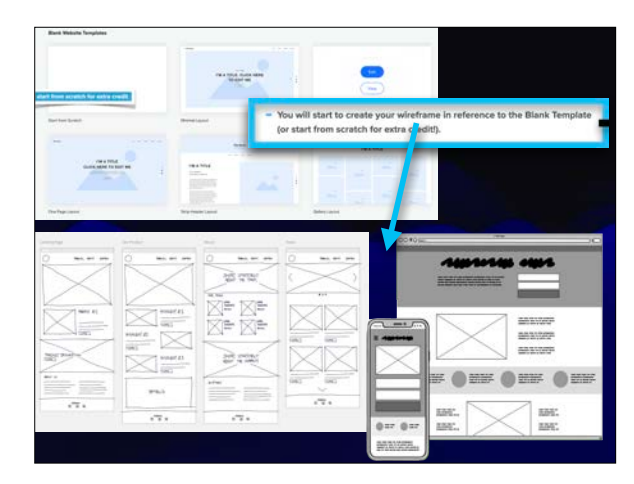

- 
- 
- 
- 
- •WHAT IS DUE THURSDAY

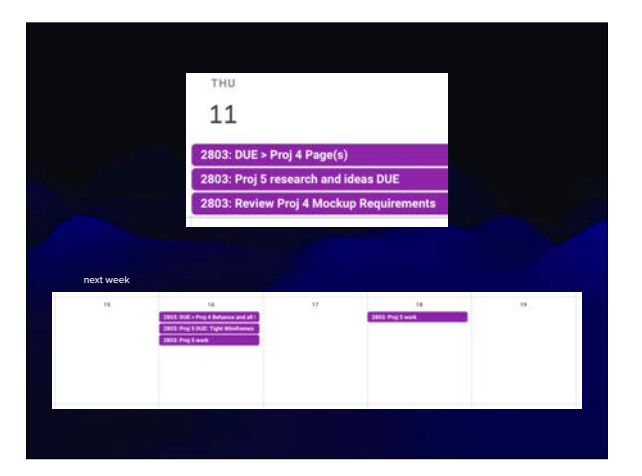